# **QBSearchedCaseExpression**

Apr 06, 2024 09:02

# **Supported Clients**

SmartClient WebClient NGClient

## **Property Summary**

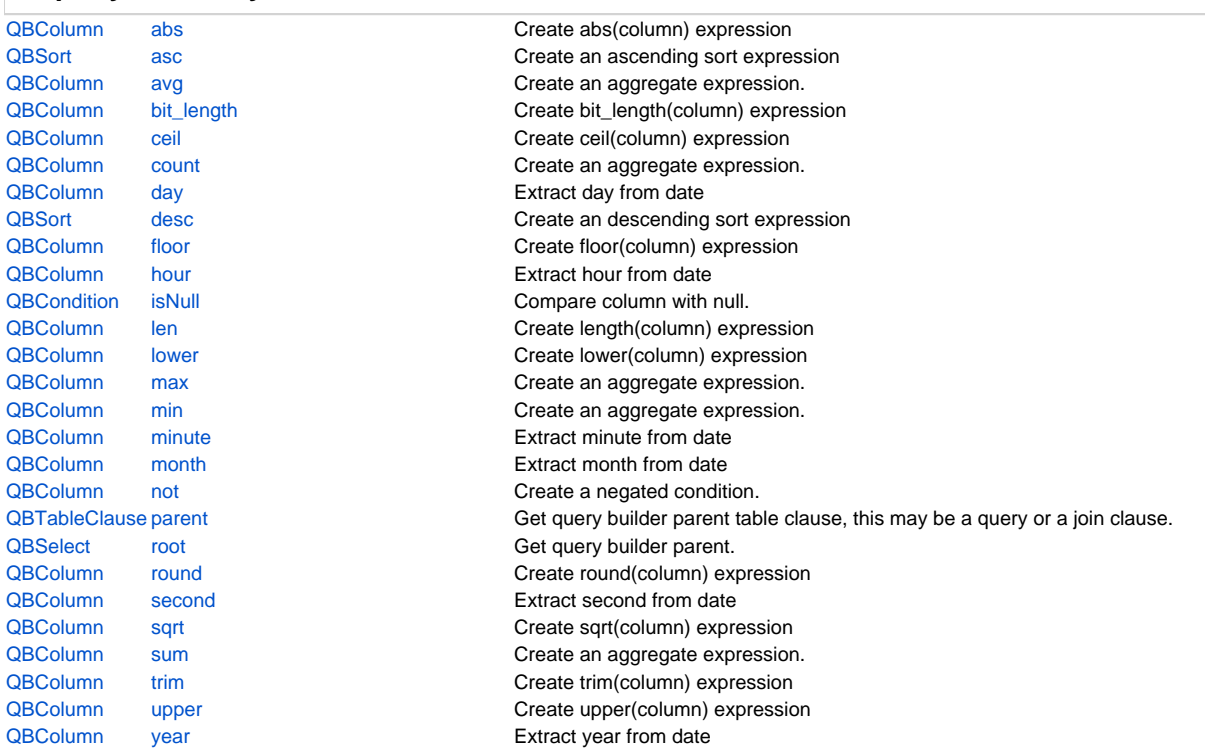

# **Methods Summary**

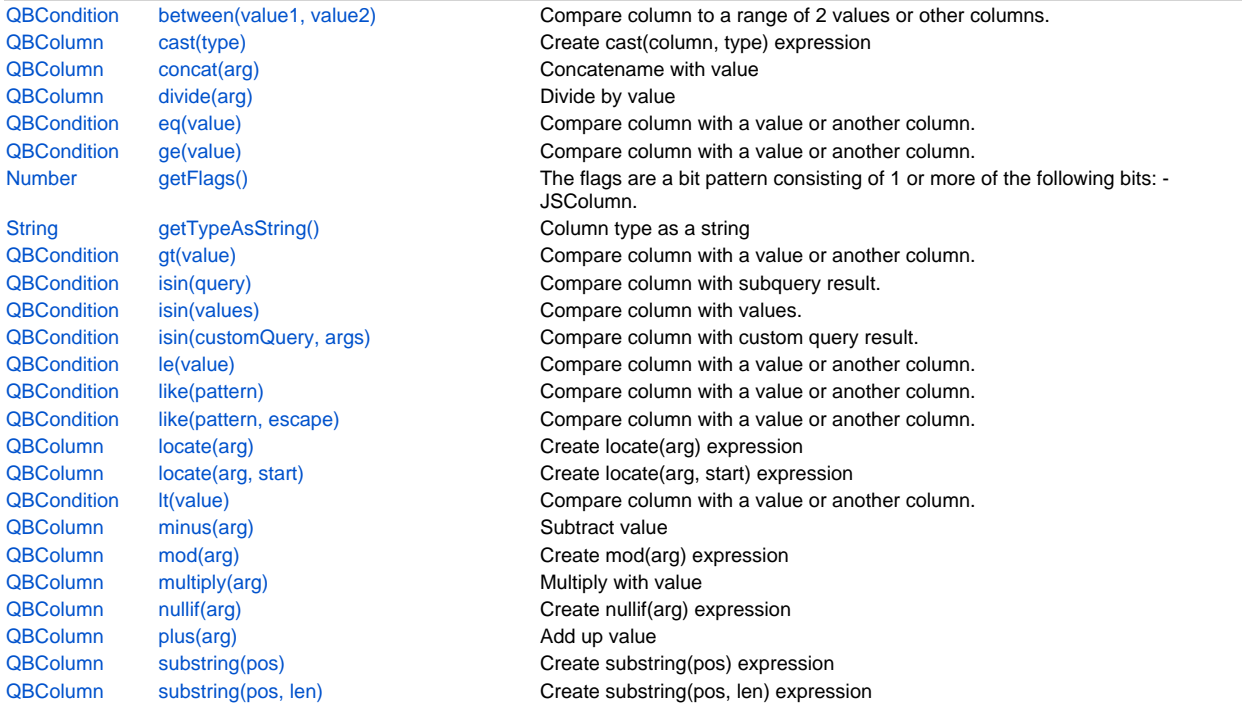

# **Property Details**

#### <span id="page-1-0"></span>**abs**

Create abs(column) expression

#### **Returns**

[QBColumn](https://wiki.servoy.com/display/DOCS/QBColumn)

### **Supported Clients**

SmartClient,WebClient,NGClient

### **Sample**

query.result.add(query.columns.custname.abs)

#### <span id="page-1-1"></span>**asc**

Create an ascending sort expression

#### **Returns**

**[QBSort](https://wiki.servoy.com/display/DOCS/QBSort)** 

### **Supported Clients**

SmartClient,WebClient,NGClient

#### **Sample**

```
var query = datasources.db.example_data.orders.createSelect();
query.sort
.add(query.joins.orders_to_order_details.columns.quantity.asc)
.add(query.columns.companyid)
foundset.loadRecords(query)
```
### <span id="page-1-2"></span>**avg**

Create an aggregate expression.

#### **Returns**

[QBColumn](https://wiki.servoy.com/display/DOCS/QBColumn)

#### **Supported Clients**

SmartClient,WebClient,NGClient

### **Sample**

```
var query = datasources.db.example_data.orders.createSelect();
         query.groupBy.addPk() // have to group by on pk when using having-conditions in (foundset) pk queries
         .root.having.add(query.joins.orders_to_order_details.columns.quantity.avg.eq(1))
         foundset.loadRecords(query)
```
### <span id="page-1-3"></span>**bit\_length**

Create bit\_length(column) expression

#### **Returns**

[QBColumn](https://wiki.servoy.com/display/DOCS/QBColumn)

### **Supported Clients**

SmartClient,WebClient,NGClient

### **Sample**

query.result.add(query.columns.custname.bit\_length)

### <span id="page-1-4"></span>**ceil**

Create ceil(column) expression

### **Returns**

[QBColumn](https://wiki.servoy.com/display/DOCS/QBColumn)

**Supported Clients**

SmartClient,WebClient,NGClient

#### **Sample**

query.result.add(query.columns.mycol.ceil)

#### <span id="page-2-0"></span>**count**

Create an aggregate expression.

### **Returns**

**[QBColumn](https://wiki.servoy.com/display/DOCS/QBColumn)** 

```
Supported Clients
```
SmartClient,WebClient,NGClient

### **Sample**

```
var query = datasources.db.example_data.orders.createSelect();
         query.groupBy.addPk() // have to group by on pk when using having-conditions in (foundset) pk queries
         .root.having.add(query.joins.orders_to_order_details.columns.quantity.count.eq(0))
        foundset.loadRecords(query)
```
### <span id="page-2-1"></span>**day**

Extract day from date

#### **Returns**

[QBColumn](https://wiki.servoy.com/display/DOCS/QBColumn)

### **Supported Clients**

SmartClient,WebClient,NGClient

#### **Sample**

query.result.add(query.columns.mydatecol.day)

### <span id="page-2-2"></span>**desc**

Create an descending sort expression

#### **Returns**

**[QBSort](https://wiki.servoy.com/display/DOCS/QBSort)** 

**Supported Clients**

SmartClient,WebClient,NGClient

**Sample**

```
var query = datasources.db.example_data.orders.createSelect();
query.sort
.add(query.joins.orders_to_order_details.columns.quantity.desc)
.add(query.columns.companyid)
foundset.loadRecords(query)
```
### <span id="page-2-3"></span>**floor**

Create floor(column) expression

#### **Returns**

[QBColumn](https://wiki.servoy.com/display/DOCS/QBColumn)

**Supported Clients**

SmartClient,WebClient,NGClient **Sample**

```
query.result.add(query.columns.mycol.floor)
```
#### <span id="page-2-4"></span>**hour**

Extract hour from date

#### **Returns**

#### [QBColumn](https://wiki.servoy.com/display/DOCS/QBColumn)

### **Supported Clients**

SmartClient,WebClient,NGClient

### **Sample**

query.result.add(query.columns.mydatecol.hour)

### <span id="page-3-0"></span>**isNull**

Compare column with null.

#### **Returns**

### **[QBCondition](https://wiki.servoy.com/display/DOCS/QBCondition)**

**Supported Clients**

SmartClient,WebClient,NGClient

### **Sample**

query.where.add(query.columns.flag.isNull)

### <span id="page-3-1"></span>**len**

Create length(column) expression

#### **Returns**

[QBColumn](https://wiki.servoy.com/display/DOCS/QBColumn)

#### **Supported Clients**

SmartClient,WebClient,NGClient

### **Sample**

query.result.add(query.columns.custname.len)

#### <span id="page-3-2"></span>**lower**

Create lower(column) expression

#### **Returns**

**[QBColumn](https://wiki.servoy.com/display/DOCS/QBColumn)** 

#### **Supported Clients**

SmartClient,WebClient,NGClient

#### **Sample**

query.result.add(query.columns.custname.lower)

### <span id="page-3-3"></span>**max**

Create an aggregate expression.

### **Returns**

[QBColumn](https://wiki.servoy.com/display/DOCS/QBColumn)

### **Supported Clients**

SmartClient,WebClient,NGClient **Sample**

```
var query = datasources.db.example_data.orders.createSelect();
        query.groupBy.addPk() // have to group by on pk when using having-conditions in (foundset) pk queries
         .root.having.add(query.joins.orders_to_order_details.columns.quantity.count.max(10))
        foundset.loadRecords(query)
```
#### <span id="page-3-4"></span>**min**

Create an aggregate expression.

**Returns**

**[QBColumn](https://wiki.servoy.com/display/DOCS/QBColumn)** 

### **Supported Clients**

SmartClient,WebClient,NGClient

### **Sample**

```
var query = datasources.db.example_data.orders.createSelect();
         query.groupBy.addPk() // have to group by on pk when using having-conditions in (foundset) pk queries
         .root.having.add(query.joins.orders_to_order_details.columns.quantity.count.min(10))
        foundset.loadRecords(query)
```
#### <span id="page-4-0"></span>**minute**

Extract minute from date

#### **Returns**

[QBColumn](https://wiki.servoy.com/display/DOCS/QBColumn)

### **Supported Clients**

SmartClient,WebClient,NGClient

#### **Sample**

query.result.add(query.columns.mydatecol.minute)

#### <span id="page-4-1"></span>**month**

Extract month from date

#### **Returns**

[QBColumn](https://wiki.servoy.com/display/DOCS/QBColumn)

**Supported Clients**

SmartClient,WebClient,NGClient

### **Sample**

query.result.add(query.columns.mydatecol.month)

#### <span id="page-4-2"></span>**not**

Create a negated condition.

#### **Returns**

[QBColumn](https://wiki.servoy.com/display/DOCS/QBColumn)

#### **Supported Clients**

SmartClient,WebClient,NGClient

### **Sample**

```
query.where.add(query.columns.flag.not.eq(1))
```
### <span id="page-4-3"></span>**parent**

Get query builder parent table clause, this may be a query or a join clause.

#### **Returns**

**[QBTableClause](https://wiki.servoy.com/display/DOCS/QBTableClause)** 

### **Supported Clients**

SmartClient,WebClient,NGClient **Sample**

```
var query = datasources.db.example_data.person.createSelect();
        query.where.add(query.joins.person_to_parent.joins.person_to_parent.columns.name.eq('john'))
         foundset.loadRecords(query)
```
Get query builder parent.

#### **Returns**

**[QBSelect](https://wiki.servoy.com/display/DOCS/QBSelect)** 

### **Supported Clients**

SmartClient,WebClient,NGClient

#### **Sample**

```
var subquery = datasources.db.example_data.order_details.createSelect();
          var query = datasources.db.example_data.orders.createSelect();
          query.where.add(query
                    .or
                              .add(query.columns.order_id.not.isin([1, 2, 3]))
                              .add(query.exists(
                                                 subquery.where.add(subquery.columns.orderid.eq(query.columns.order_id)).
root
 ))
experience of the contract of the contract of the contract of the contract of the contract of the contract of
          foundset.loadRecords(query)
```
#### <span id="page-5-0"></span>**round**

Create round(column) expression

#### **Returns**

[QBColumn](https://wiki.servoy.com/display/DOCS/QBColumn)

### **Supported Clients**

SmartClient,WebClient,NGClient

#### **Sample**

query.result.add(query.columns.mycol.round)

### <span id="page-5-1"></span>**second**

Extract second from date

#### **Returns**

[QBColumn](https://wiki.servoy.com/display/DOCS/QBColumn) **Supported Clients**

SmartClient,WebClient,NGClient

#### **Sample**

query.result.add(query.columns.mydatecol.second)

### <span id="page-5-2"></span>**sqrt**

Create sqrt(column) expression

#### **Returns**

### [QBColumn](https://wiki.servoy.com/display/DOCS/QBColumn) **Supported Clients**

SmartClient,WebClient,NGClient

#### **Sample**

query.result.add(query.columns.custname.sqrt)

### <span id="page-5-3"></span>**sum**

Create an aggregate expression.

**Returns**

[QBColumn](https://wiki.servoy.com/display/DOCS/QBColumn)

### **Supported Clients**

SmartClient,WebClient,NGClient

### **Sample**

```
var query = datasources.db.example_data.orders.createSelect();
         query.groupBy.addPk() // have to group by on pk when using having-conditions in (foundset) pk queries
         .root.having.add(query.joins.orders_to_order_details.columns.quantity.count.sum(10))
        foundset.loadRecords(query)
```
#### <span id="page-6-0"></span>**trim**

Create trim(column) expression

#### **Returns**

[QBColumn](https://wiki.servoy.com/display/DOCS/QBColumn)

### **Supported Clients**

SmartClient,WebClient,NGClient

**Sample**

query.result.add(query.columns.custname.trim)

#### <span id="page-6-1"></span>**upper**

Create upper(column) expression

#### **Returns**

[QBColumn](https://wiki.servoy.com/display/DOCS/QBColumn)

**Supported Clients**

SmartClient,WebClient,NGClient

### **Sample**

query.result.add(query.columns.custname.upper)

### <span id="page-6-2"></span>**year**

Extract year from date

#### **Returns**

[QBColumn](https://wiki.servoy.com/display/DOCS/QBColumn)

#### **Supported Clients**

SmartClient,WebClient,NGClient

### **Sample**

```
query.result.add(query.columns.mydatecol.year)
```
# **Methods Details**

### <span id="page-6-3"></span>**between(value1, value2)**

Compare column to a range of 2 values or other columns.

### **Parameters**

[Object](https://wiki.servoy.com/display/DOCS/Object) value1 ;

[Object](https://wiki.servoy.com/display/DOCS/Object) value2 ; **Returns**

**[QBCondition](https://wiki.servoy.com/display/DOCS/QBCondition)** 

**Supported Clients**

SmartClient,WebClient,NGClient

#### **Sample**

query.where.add(query.columns.flag.between(0, 5))

#### <span id="page-7-0"></span>**cast(type)**

Create cast(column, type) expression

### **Parameters**

[String](https://wiki.servoy.com/display/DOCS/String) type string type, see QUERY\_COLUMN\_TYPES

### **Returns**

[QBColumn](https://wiki.servoy.com/display/DOCS/QBColumn)

### **Supported Clients**

SmartClient,WebClient,NGClient

### **Sample**

query.result.add(query.columns.mycol.cast(QUERY\_COLUMN\_TYPES.TYPE\_INTEGER))

### <span id="page-7-1"></span>**concat(arg)**

Concatename with value

### **Parameters**

[Object](https://wiki.servoy.com/display/DOCS/Object) arg valeu to concatenate with

### **Returns**

[QBColumn](https://wiki.servoy.com/display/DOCS/QBColumn)

#### **Supported Clients**

SmartClient,WebClient,NGClient

### **Sample**

query.result.add(query.columns.firstname.concat(' ').concat(query.columns.lastname))

### <span id="page-7-2"></span>**divide(arg)**

Divide by value

#### **Parameters**

[Object](https://wiki.servoy.com/display/DOCS/Object) arg nr to divide by

### **Returns**

[QBColumn](https://wiki.servoy.com/display/DOCS/QBColumn)

#### **Supported Clients**

SmartClient,WebClient,NGClient

### **Sample**

query.result.add(query.columns.mycol.divide(2))

### <span id="page-7-3"></span>**eq(value)**

Compare column with a value or another column. Operator: equals

#### **Parameters**

[Object](https://wiki.servoy.com/display/DOCS/Object) value ;

**Returns**

**[QBCondition](https://wiki.servoy.com/display/DOCS/QBCondition) Supported Clients**

SmartClient,WebClient,NGClient

#### **Sample**

```
query.where.add(query.columns.flag.eq(1))
```
#### <span id="page-8-0"></span>**ge(value)**

```
Compare column with a value or another column.
Operator: greaterThanOrEqual
```
#### **Parameters**

[Object](https://wiki.servoy.com/display/DOCS/Object) value ;

**Returns**

### **[QBCondition](https://wiki.servoy.com/display/DOCS/QBCondition)**

**Supported Clients**

SmartClient,WebClient,NGClient

#### **Sample**

query.where.add(query.columns.flag.ge(2))

### <span id="page-8-1"></span>**getFlags()**

The flags are a bit pattern consisting of 1 or more of the following bits:

- JSColumn.UUID\_COLUMN
- JSColumn.EXCLUDED\_COLUMN
- JSColumn.TENANT\_COLUMN

### **Returns**

[Number](https://wiki.servoy.com/display/DOCS/Number)

#### **Supported Clients**

SmartClient,WebClient,NGClient **Sample**

### <span id="page-8-2"></span>**getTypeAsString()**

Column type as a string

### **Returns**

**[String](https://wiki.servoy.com/display/DOCS/String)** 

**Supported Clients**

SmartClient,WebClient,NGClient

#### **Sample**

### <span id="page-8-3"></span>**gt(value)**

Compare column with a value or another column. Operator: greaterThan

#### **Parameters**

[Object](https://wiki.servoy.com/display/DOCS/Object) value ;

### **Returns**

**[QBCondition](https://wiki.servoy.com/display/DOCS/QBCondition)** 

#### **Supported Clients**

SmartClient,WebClient,NGClient

### **Sample**

query.where.add(query.columns.flag.gt(0))

#### <span id="page-8-4"></span>**isin(query)**

Compare column with subquery result.

#### **Parameters**

[QBPart](https://wiki.servoy.com/display/DOCS/QBPart) query subquery

### **Returns**

#### **[QBCondition](https://wiki.servoy.com/display/DOCS/QBCondition)**

### **Supported Clients**

SmartClient,WebClient,NGClient

#### **Sample**

query.where.add(query.columns.flag.isin(query2))

### <span id="page-9-0"></span>**isin(values)**

Compare column with values.

#### **Parameters**

[Array](https://wiki.servoy.com/display/DOCS/Array) values array of values

### **Returns**

**[QBCondition](https://wiki.servoy.com/display/DOCS/QBCondition)** 

#### **Supported Clients**

SmartClient,WebClient,NGClient

### **Sample**

query.where.add(query.columns.flag.isin([1, 5, 99]))

### <span id="page-9-1"></span>**isin(customQuery, args)**

Compare column with custom query result.

#### **Parameters**

[String](https://wiki.servoy.com/display/DOCS/String) customQuery custom query

[Array](https://wiki.servoy.com/display/DOCS/Array) args query arguments

### **Returns**

**[QBCondition](https://wiki.servoy.com/display/DOCS/QBCondition)** 

#### **Supported Clients**

SmartClient,WebClient,NGClient

#### **Sample**

```
query.where.add(query.columns.ccy.isin("select ccycode from currencies c where c.category = " + query.
getTableAlias() + ".currency_category and c.flag = ?", ['T']))
```
### <span id="page-9-2"></span>**le(value)**

Compare column with a value or another column. Operator: lessThanOrEqual

### **Parameters**

[Object](https://wiki.servoy.com/display/DOCS/Object) value ;

#### **Returns**

### **[QBCondition](https://wiki.servoy.com/display/DOCS/QBCondition)**

**Supported Clients**

SmartClient,WebClient,NGClient

### **Sample**

```
query.where.add(query.columns.flag.le(2))
```
### <span id="page-9-3"></span>**like(pattern)**

```
Compare column with a value or another column.
Operator: like
```
#### **Parameters**

[String](https://wiki.servoy.com/display/DOCS/String) pattern the string value of the pattern

### **Returns**

### **[QBCondition](https://wiki.servoy.com/display/DOCS/QBCondition)**

### **Supported Clients**

SmartClient,WebClient,NGClient

#### **Sample**

query.where.add(query.columns.companyname.like('Serv%'))

### <span id="page-10-0"></span>**like(pattern, escape)**

Compare column with a value or another column. Operator: like, with escape character

### **Parameters**

[String](https://wiki.servoy.com/display/DOCS/String) pattern the string value of the pattern

[Number](https://wiki.servoy.com/display/DOCS/Number) escape the escape char

### **Returns**

**[QBCondition](https://wiki.servoy.com/display/DOCS/QBCondition)** 

#### **Supported Clients**

SmartClient,WebClient,NGClient

### **Sample**

query.where.add(query.columns.companyname.like('X\_%', '\_'))

### <span id="page-10-1"></span>**locate(arg)**

Create locate(arg) expression

### **Parameters**

[Object](https://wiki.servoy.com/display/DOCS/Object) arg string to locate

### **Returns**

[QBColumn](https://wiki.servoy.com/display/DOCS/QBColumn)

#### **Supported Clients**

SmartClient,WebClient,NGClient

### **Sample**

query.result.add(query.columns.mycol.locate('sample'))

### <span id="page-10-2"></span>**locate(arg, start)**

Create locate(arg, start) expression

#### **Parameters**

[Object](https://wiki.servoy.com/display/DOCS/Object) arg string to locate [Number](https://wiki.servoy.com/display/DOCS/Number) start start pos

### **Returns**

[QBColumn](https://wiki.servoy.com/display/DOCS/QBColumn)

### **Supported Clients**

SmartClient,WebClient,NGClient

### **Sample**

query.result.add(query.columns.mycol.locate('sample', 5))

### <span id="page-10-3"></span>**lt(value)**

```
Compare column with a value or another column.
Operator: lessThan
```
#### **Parameters**

[Object](https://wiki.servoy.com/display/DOCS/Object) value ;

#### **Returns**

#### **[QBCondition](https://wiki.servoy.com/display/DOCS/QBCondition)**

**Supported Clients**

SmartClient,WebClient,NGClient

### **Sample**

query.where.add(query.columns.flag.lt(99))

### <span id="page-11-0"></span>**minus(arg)**

Subtract value

### **Parameters**

[Object](https://wiki.servoy.com/display/DOCS/Object) arg nr to subtract

### **Returns**

[QBColumn](https://wiki.servoy.com/display/DOCS/QBColumn)

#### **Supported Clients**

SmartClient,WebClient,NGClient

### **Sample**

query.result.add(query.columns.mycol.minus(2))

### <span id="page-11-1"></span>**mod(arg)**

Create mod(arg) expression

### **Parameters**

[Object](https://wiki.servoy.com/display/DOCS/Object) arg mod arg

### **Returns**

[QBColumn](https://wiki.servoy.com/display/DOCS/QBColumn)

### **Supported Clients**

SmartClient,WebClient,NGClient

### **Sample**

query.result.add(query.columns.mycol.mod(2))

### <span id="page-11-2"></span>**multiply(arg)**

Multiply with value

### **Parameters**

[Object](https://wiki.servoy.com/display/DOCS/Object) arg nr to multiply with

### **Returns**

[QBColumn](https://wiki.servoy.com/display/DOCS/QBColumn)

### **Supported Clients**

SmartClient,WebClient,NGClient

### **Sample**

query.result.add(query.columns.mycol.multiply(2))

### <span id="page-11-3"></span>**nullif(arg)**

Create nullif(arg) expression

### **Parameters**

[Object](https://wiki.servoy.com/display/DOCS/Object) arg object to compare

### **Returns**

[QBColumn](https://wiki.servoy.com/display/DOCS/QBColumn)

### **Supported Clients**

SmartClient,WebClient,NGClient

### **Sample**

query.result.add(query.columns.mycol.nullif('none'))

### <span id="page-12-0"></span>**plus(arg)**

Add up value

#### **Parameters**

[Object](https://wiki.servoy.com/display/DOCS/Object) arg nr to add

### **Returns**

[QBColumn](https://wiki.servoy.com/display/DOCS/QBColumn)

**Supported Clients**

SmartClient,WebClient,NGClient

#### **Sample**

query.result.add(query.columns.mycol.plus(2))

### <span id="page-12-1"></span>**substring(pos)**

Create substring(pos) expression

### **Parameters**

[Number](https://wiki.servoy.com/display/DOCS/Number) pos ;

### **Returns**

[QBColumn](https://wiki.servoy.com/display/DOCS/QBColumn)

**Supported Clients**

SmartClient,WebClient,NGClient

### **Sample**

```
query.result.add(query.columns.mycol.substring(3))
```
### <span id="page-12-2"></span>**substring(pos, len)**

Create substring(pos, len) expression

### **Parameters**

[Number](https://wiki.servoy.com/display/DOCS/Number) pos ;

[Number](https://wiki.servoy.com/display/DOCS/Number) len ;

### **Returns**

[QBColumn](https://wiki.servoy.com/display/DOCS/QBColumn)

**Supported Clients**

SmartClient,WebClient,NGClient

### **Sample**

query.result.add(query.columns.mycol.substring(3, 2))